## **Aerohive Devices QuickStart**

Install Aerohive devices (APs, switches, and routers) on your network.

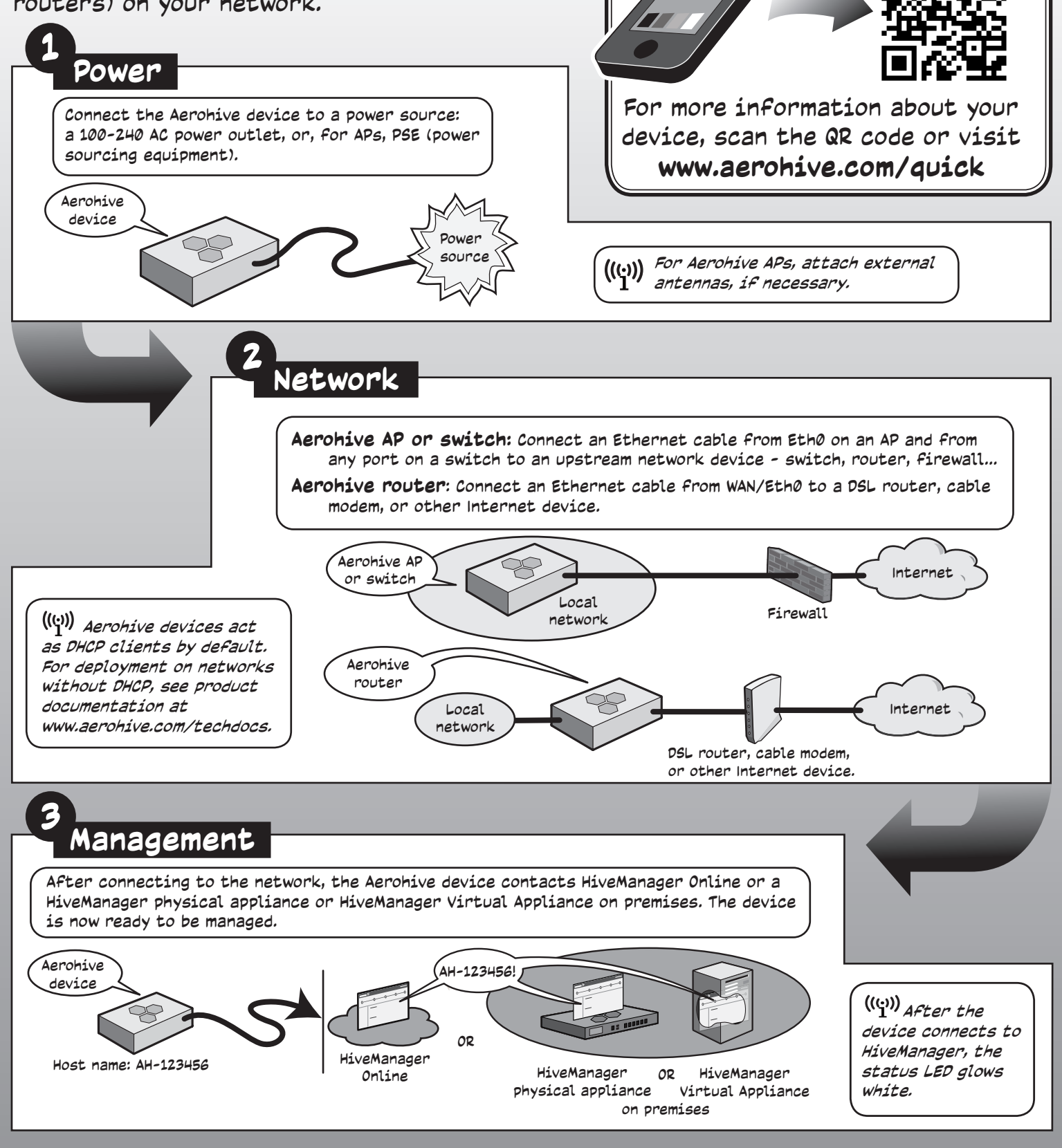

To register, get the latest product documentation (including a limited number of translations), see compliance information and download software updates, visit **www.aerohive.com/support**.

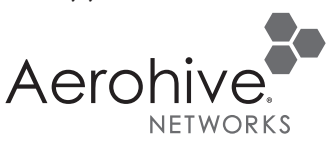

©2014 Aerohive Networks Inc. Aerohive Networks Inc. and the Aerohive logo are U.S. registered trademarks of Aerohive Networks Inc.